# **Altivar 11 настройка параметров UFR, FLG и STA**

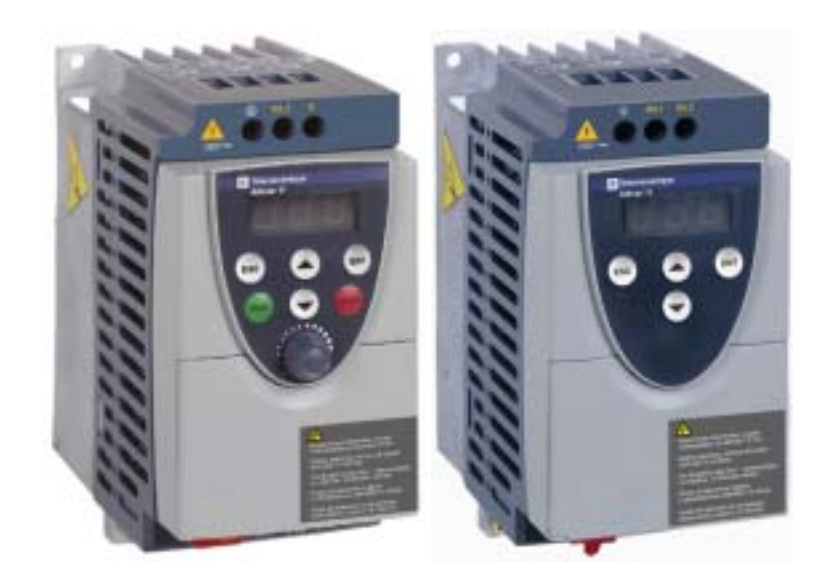

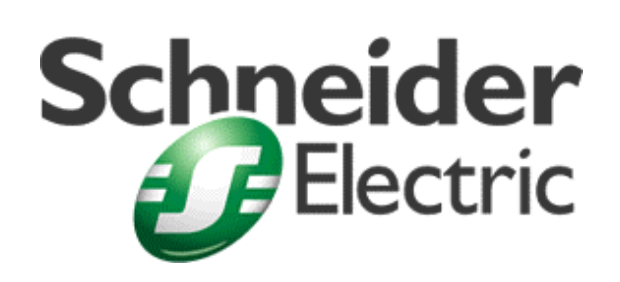

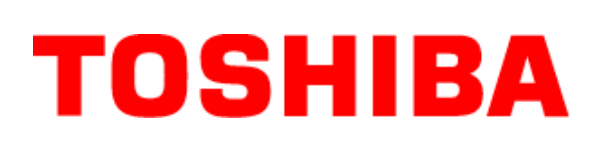

# **1 / IR-компенсация (UFR):**

Заводская настройка параметра UFR соответствует 50%, что достаточно для первого пробного пуска большей части общепромышленных двигателей.

100 % соответствуют табличному значению сопротивления статорной обмотки (см. табл. 1) стандартного двигателя.

☛ В каких случаях требуется подстройка параметра UFR?

Как правило, заводская настройка достаточна для работы с диапазоном регулирования скорости двигателя 10.

В тех случаях, когда надо обеспечить:

- диапазон регулирования скорости 20;
- номинальный момент на частотах от 1 до 5 Гц,

подстройка параметра UFR может оказаться необходимой для оптимизации характеристик электропривода на малых скоростях.

Теоретически, можно настроить параметр UFR в зависимости от сопротивления статора (сопротивление одной обмотки), зафиксированного у холодного двигателя и используемого в формуле:

$$
Rs = RsTabf(BFR) * \frac{UFR}{100} * \frac{In Drive}{InMot}, \qquad (1)
$$

где

RsTab – табличное значение сопротивления статорной обмотки; InDrive – номинальный ток преобразователя частоты; InMot - номинальный ток двигателя.

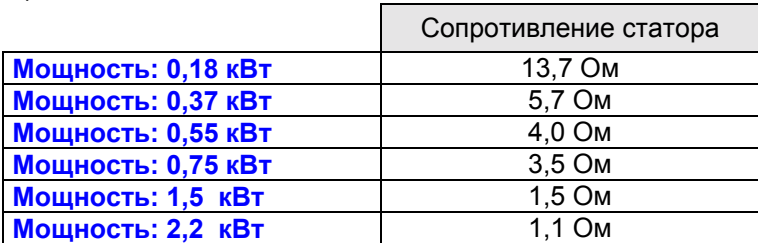

Практически:

• С одним двигателем:

Увеличьте значение параметра UFR  $\pi$ , не вызывая блокировки двигателя.

• С параллельно включенными двигателями:

Если эквивалентное сопротивление статорной обмотки становится меньше, это может привести к необходимости уменьшения значения параметра UFR.

• С двигателем, мощность которого меньше рекомендованной мощности для данного ПЧ:

Соотношение *InMot InDrive* формулы 1 позволяет получить приближенное значение сопротивления двигателя, но может быть потребуется увеличить значение параметра UFR.

Таблица 1

## **2- Параметры контура регулирования скорости ñ FLG & STA:**

• В каких случаях требуется подстройка параметров FLG и STA?

- применения с большим моментом инерции;
- необходимость реализации высокого быстродействия;
- неуравновешенная нагрузка;
- быстрая циклограмма.

## **2-1** : **FLG**

Параметр FLG влияет на быстродействие в зависимости от момента инерции механизма.

### Зона влияния параметра FLG

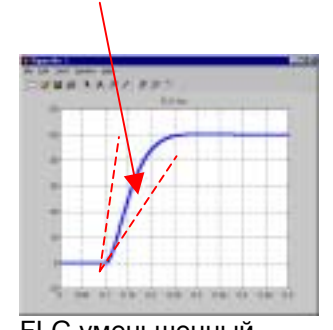

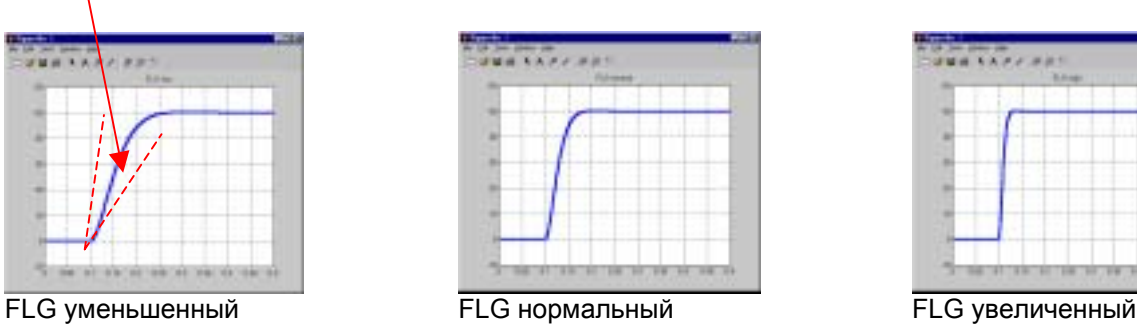

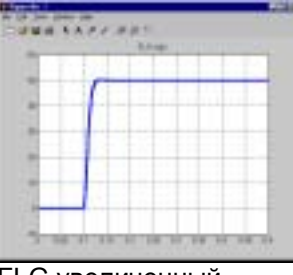

### **2-2 : STA :**

Параметр STA позволяет уменьшить перерегулирование и колебания скорости в конце переходного процесса.

### Зона влияния параметра STA

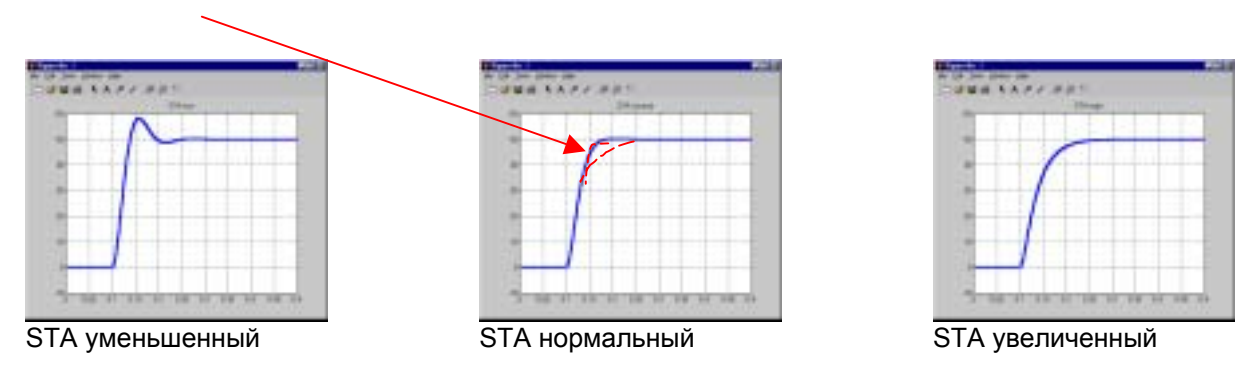

### **Примечание:**

Если **FLG**=0 или STA=0, то меняется алгоритм управления – векторное управление потоком без датчика переходит в скалярный закон управления типа U/F (аналогичный закону управления ПЧ ATV08).

Следовательно, при прочих равных условиях, настройка параметров **UFR, FLG и STA** отличается от настройки этих параметров у ПЧ ATV08.

**2- 3 Взаимосвязанное влияние двух параметров для применений <sup>с</sup> небольшим моментом инерции:** 

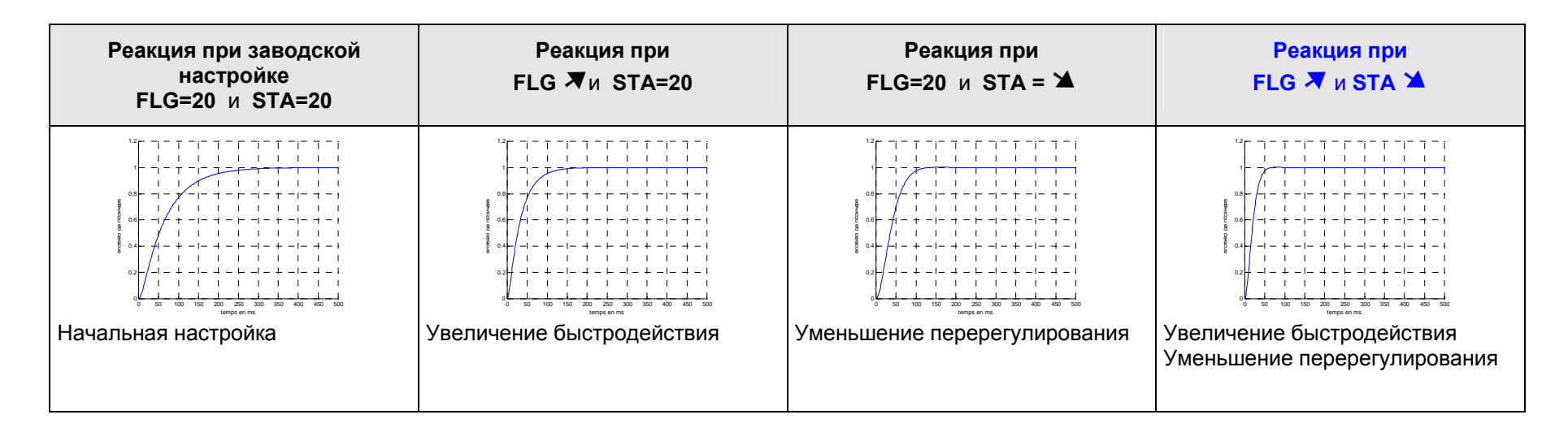

**2- 4 Взаимосвязанное влияние двух параметров для применений <sup>с</sup> большим моментом инерции:** 

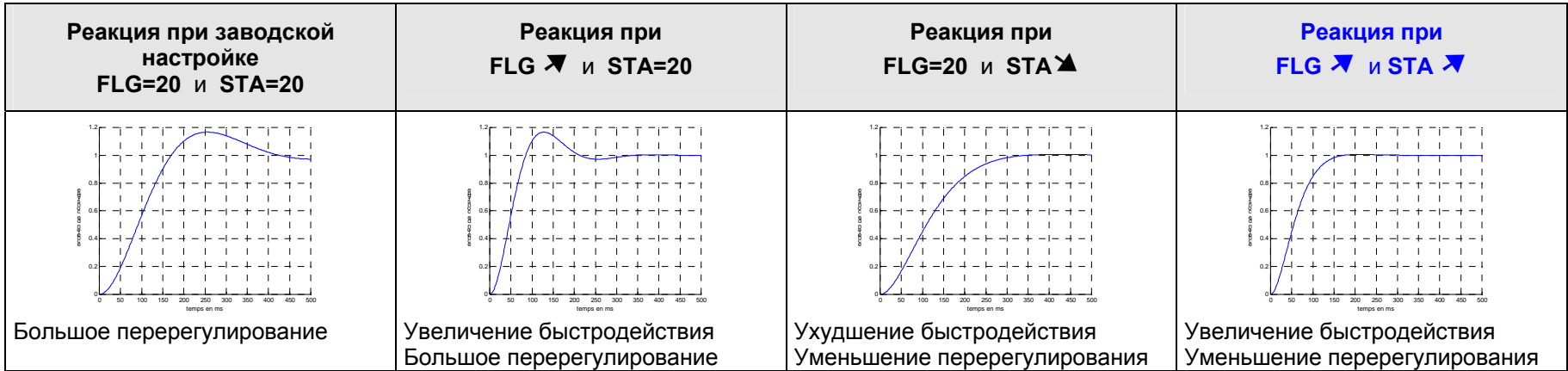

#### " **Коэффициент FLG:**

- улучшает реакцию системы и увеличивает быстродействие;
- увеличьте значение параметра FLG для улучшения быстродействия системы.

#### ■ Коэффициент STA:

- уменьшение перерегулирования в кривой переходного процесса;
- увеличьте значение параметра STA при большом моменте инерции механизма;
- уменьшите значение параметра STA при малом моменте инерции механизма.

## **3- Другие настройки:**

#### **3-1 / настройка скольжения nSL:**

На заводской табличке двигателя не всегда приводится точное значение скольжения.

- Если настроенное значение скольжения < действительного значения: двигатель не вращается с заданной скоростью. •
- Если настроенное значение скольжения > действительного значения: двигатель перенасыщен и скорость двигателя неустойчивая.

В обоих случаях необходима перенастройка параметра **SLP** (компенсация скольжения).

$$
\Phi
$$
ормула для расчета скольжения:  $nSL = FrS * \frac{Nsync - Nnom}{Nsyn}$ 

Nsync = синхронная скорость в об/мин;

Nnom = номинальная скорость двигателя, приведенная на заводской табличке в об/мин;

FrS = номинальная частота питающей сети двигателя, приведенная на заводской табличке.

#### **3-2 / Напряжение UnS (номинальное напряжение двигателя, приведенное на заводской табличке):**

Если напряжение сети меньше номинального напряжения двигателя, то необходимо настроить параметр **UnS** на значение напряжения, зафиксированного на клеммах двигателя.